クレジット:

UTokyo Online Education Education コンピュータシステム概論 2018 小林克志

ライセンス:

利用者は、本講義資料を、教育的な目的に限ってページ単位で利用 することができます。特に記載のない限り、本講義資料はページ単位 でクリエイティブ・コモンズ 表示-非営利-改変禁止 ライセンスの下に 提供されています。

<http://creativecommons.org/licenses/by-nc-nd/4.0/>

本講義資料内には、東京大学が第三者より許諾を得て利用している 画像等や、各種ライセンスによって提供されている画像等が含まれて います。個々の画像等を本講義資料から切り離して利用することはで きません。個々の画像等の利用については、それぞれの権利者の定 めるところに従ってください。

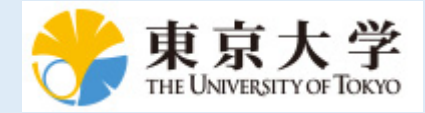

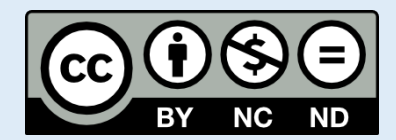

## **BTC** の ローソク足チャート

matplotlib.finance ではローソク足チャートを描画できる。

以下の例では、Yahoo! Finance から取得したビットコイン-USD 交換レートデータ [\(https://finance.yahoo.com/quote/BTC-USD/history/\)](https://finance.yahoo.com/quote/BTC-USD/history/)の毎日の始値をプロットしている:

```
In [1]: %matplotlib inline
import matplotlib.pyplot as plt
import matplotlib.finance as mpf
from matplotlib.dates import date2num
import pandas as pd
from datetime import datetime
fig, ax = plt.subplots(1,1)df = pd.read_csv("BTC-USD.csv", index_col = 0, parse_dates=True)
ax.plot(df["Open"])
#ax.plot(df["Close"])
ax.set xlim(["2017/11/1", "2018/4/30"])
```
/Users/ikob/anaconda3/lib/python3.6/site-packages/matplotlib/cboo k/deprecation.py:106: MatplotlibDeprecationWarning: The finance m odule has been deprecated in mpl 2.0 and will be removed in mpl 2 .2. Please use the module mpl finance instead. warnings.warn(message, mplDeprecation, stacklevel=1)

Out[1]: (736634.0, 736814.0)

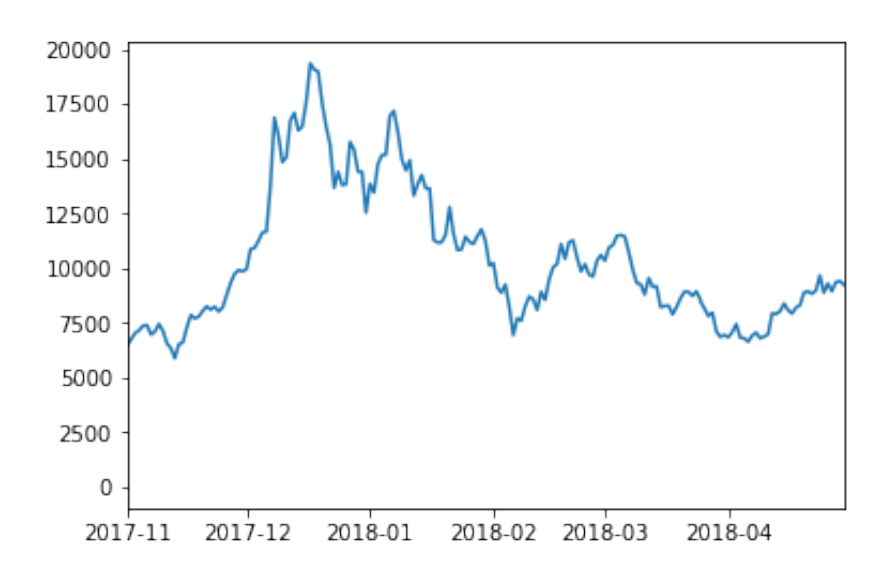

以下の例では、ローソク足チャートを描画している。ohlc は [日付,始値,高値,低値,終値] を要素 に持つリスト:

```
In [2]: import matplotlib.pyplot as plt
import matplotlib.finance as mpf
from matplotlib.dates import date2num
import pandas as pd
from datetime import datetime
fig = plt.findure()ax = plt.subplot(1,1, 1)df = pd.read_csv("BTC-USD.csv", index_col = 0, parse_dates=True)
ohlc = [(date2num(x.data()), val['Open'], val['High''], val['Low''], val["Close"]) for x, val in df.iterrows()]
mpf.candlestick_ohlc(ax, ohlc)
ax.set_xlim(df.index[0], df.index[-1])
ax.set xlim(["2017/12/1", "2018/1/1"])
fig.autofmt_xdate()
ax.set_ylabel("USD/BTC")
plt.show()
```
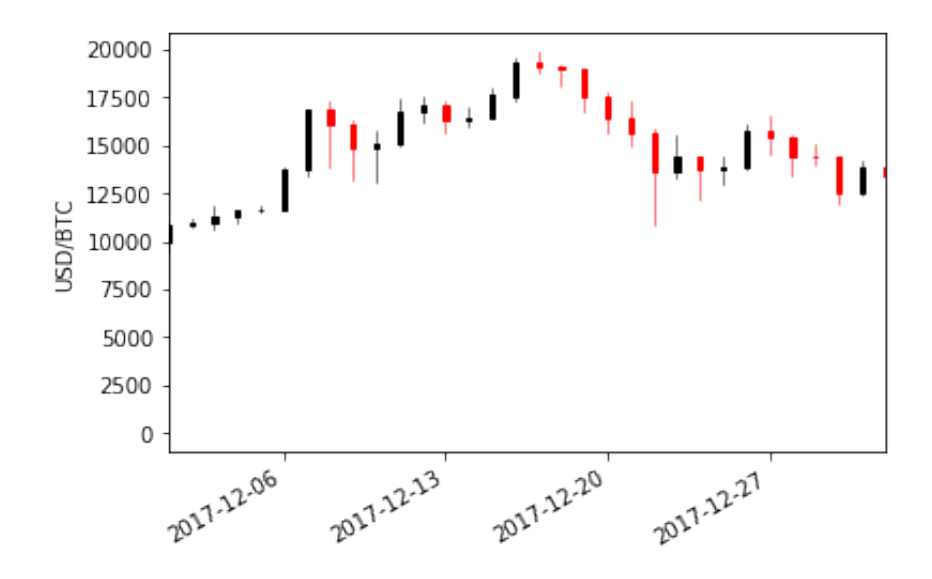

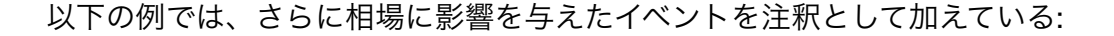

```
In [3]: import matplotlib.pyplot as plt
import matplotlib.finance as mpf
from matplotlib.dates import date2num
import pandas as pd
from datetime import datetime
fig = plt.figure(figsize=(8,8))ax = plt.subplot(1,1, 1)df = pd.read.csv("BTC-USD.csv", index col = 0, parse dates=True)ohlc = [(date2num(x.data()), val['Open'], val['High''], val['Low''], val["Close"]) for x, val in df.iterrows()]
mpf.candlestick_ohlc(ax, ohlc)
btc topics = [ (datetime(2017,9,4), "CHN banned ICO."),
     (datetime(2017,12,22), "UKR Ex. was hacked."),
     (datetime(2018,1,10), "CHN banned mining."),
]
ax.set xlim(df.index[0], df.index[-1])ax.set xlim(["2017/8/1", "2018/3/1"])
fig.autofmt_xdate()
for date, label in btc_topics:
     ax.annotate(label, xy =(date, df["Open"].asof(date) + 1000),
    xytext = (date, df['Open'].asof(data) + 4000),arrows=dict(faecolor="black" black", headwidth=4, width = 2, headlength=4),
               horizontalalignment="left")
ax.set_ylabel("USD/BTC")
plt.show()
```
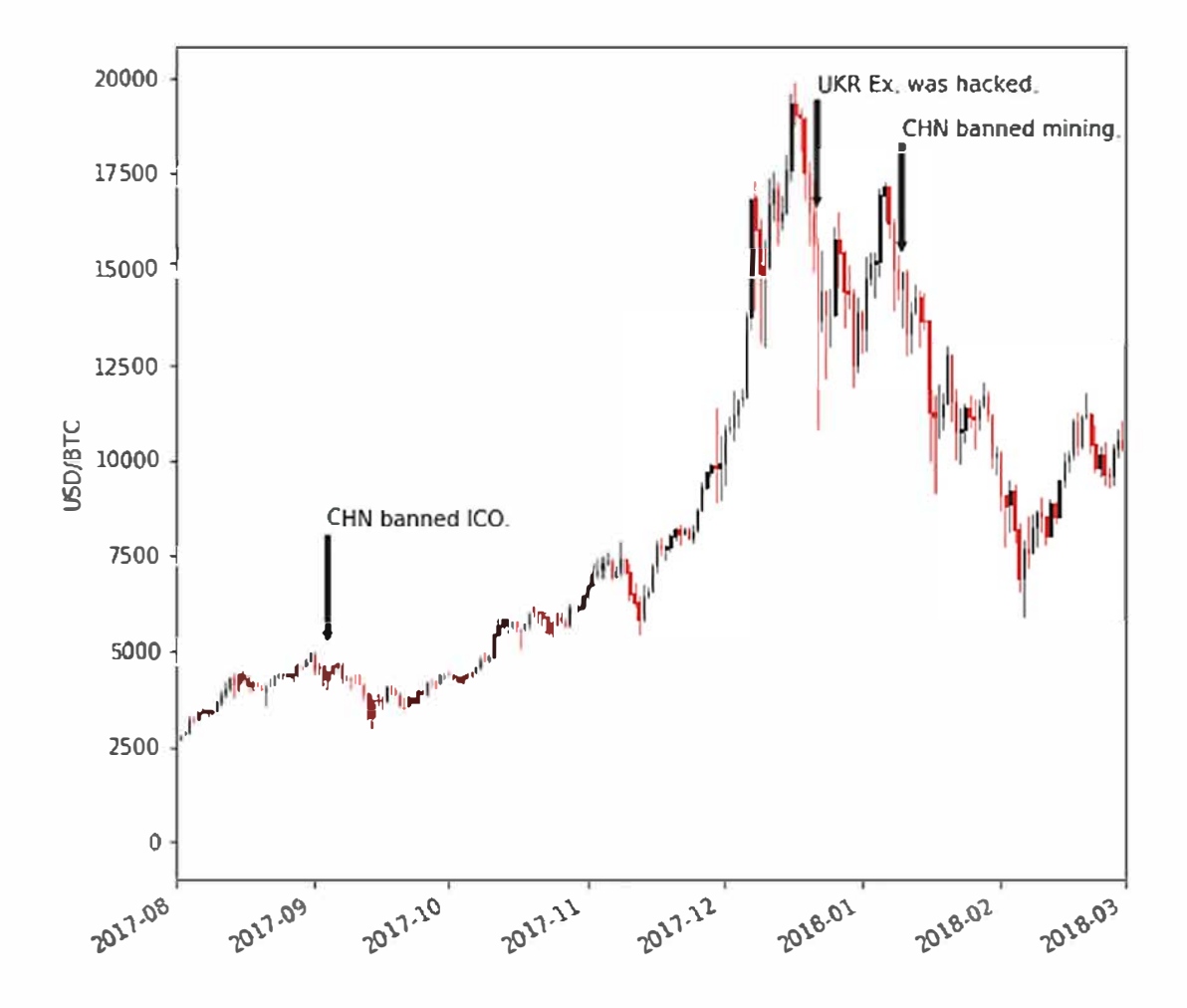